### $\hbox{''}$  Протокол рассмотрения заявок на участие в открытом аукционе по закупке Лот №1 «Реконструкция поликлиники ГУ «Слободзейская центральная районная больница», расположенной по адресу: г.Слободзея, ул.Ленина, 98 «а», в том числе проектные работы и благоустройство

#### $\mu$ ата: 27.03.2024 года  $N_2$ 3-ФКВ

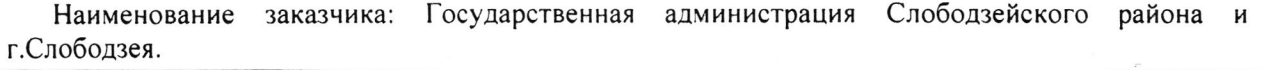

Заседание комиссии по осуществлению закупок проходило в присутствии депутата Верховного Совета Прилнестровской Молдавской Республики, представителя Прокураryры г.Слободзея Слободзейского района, представителя Общественного совета Слободзейского района.

Извещение о проведении открытого https://zakupki.gospmr.org/index.php/zakupki?view=purchase&id=6593

аукциона

l. Рассмотрение заявок на участие в открытом аукционе по закупке: Лот №1 «Реконструкция поликлиники ГУ «Слободзейская центральная районная больница», расположенной по адресу: г.Слободзея, ул.Ленина, 98 «а», в том числе проектные работы и благоустройство», проводит комиссия по адресу: г.Слободзея, ул.Фрунзе, 25, 1-й этаж, большой зал заседаний, в 9.00 часов<br>27.03.2024 года.<br>2. Кворум соблюден, комиссия правомочна в принятии решений.

3. Рассмотрению подлежат заявки на участие в открытом аукционе в порядке согласно<br>Протоколу вскрытия конвертов от 25.03.2024 года №3-ФКВ по закупке: Лот №1 «Реконструкция<br>поликлиники ГУ «Слободзейская центральная районна

4. В процессе проведения процедуры рассмотрения заявок на участие в открытом аукционе велась видеозапись.

5, На процедуре рассмотрения заявок на участие в открытом аукционе присутствовали точастники открытовали откритатов и доставеря и представители, подаверждающий и их представивший личность, документ полномочия на представление интересов участников открытого аукциона на процедуре вскрытия конвертов с заявками, зарегистрированные в журнале регистрации участников открытого аукциона и (или) их представителей, подавших заявки на участие в аукционе, присутствующих на процедуре<br>рассмотрения заявок на участие в открытом аукционе (Приложение № 1 к настоящему Протоколу).

6. На основании решения комиссии согласно протоколу вскрытия конвертов комиссией сформирован реестр заявок на участие в открытом аукционе (Приложение № 2 к настоящему Протоколу), каждой заявке на участие в открытом аукци

по лоry, заявленному в предмете закупки, комиссией рассмотрены поданные на открытом аукционе заявки на предмет соответствия их требованиям, установленным извещением ДОКУМентацией об открытом аукционе.

комиссией рассмотрена информаuия о соответствии объекта закупки по лоry, заявленному предмете закупки, согласно сводной таблице (Приложение № 3 к настоящему Протоколу).

ЛОТ  $N_2$  1.

порядковый номер заявки l.

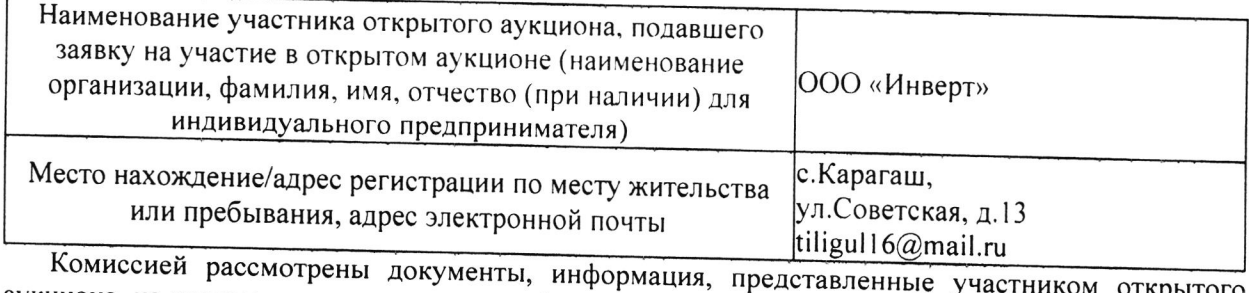

аукциона, на предмет соответствия их требованиям, установленным извещением и документацией об открытом аукционе, а также соответствие участника открытого аукциона на предмет<br>соответствия его требованиям, установленным документацией об открытом аукционе.

Комиссией выявлено, что заявка, представленная ООО «Инверт», не соответствует<br>требованиям, установленным извещением и документацией об открытом аукционе. Результаты голосования комиссии о допуске заявки к участию

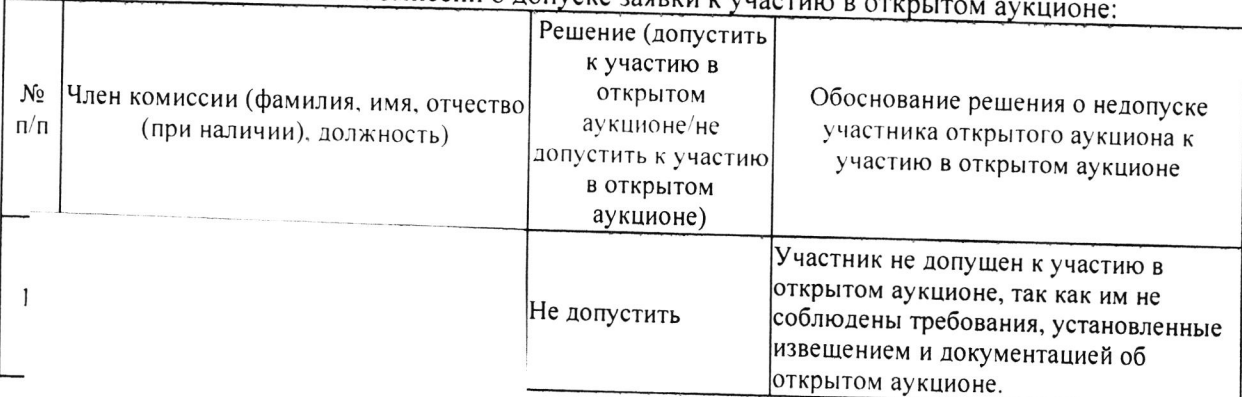

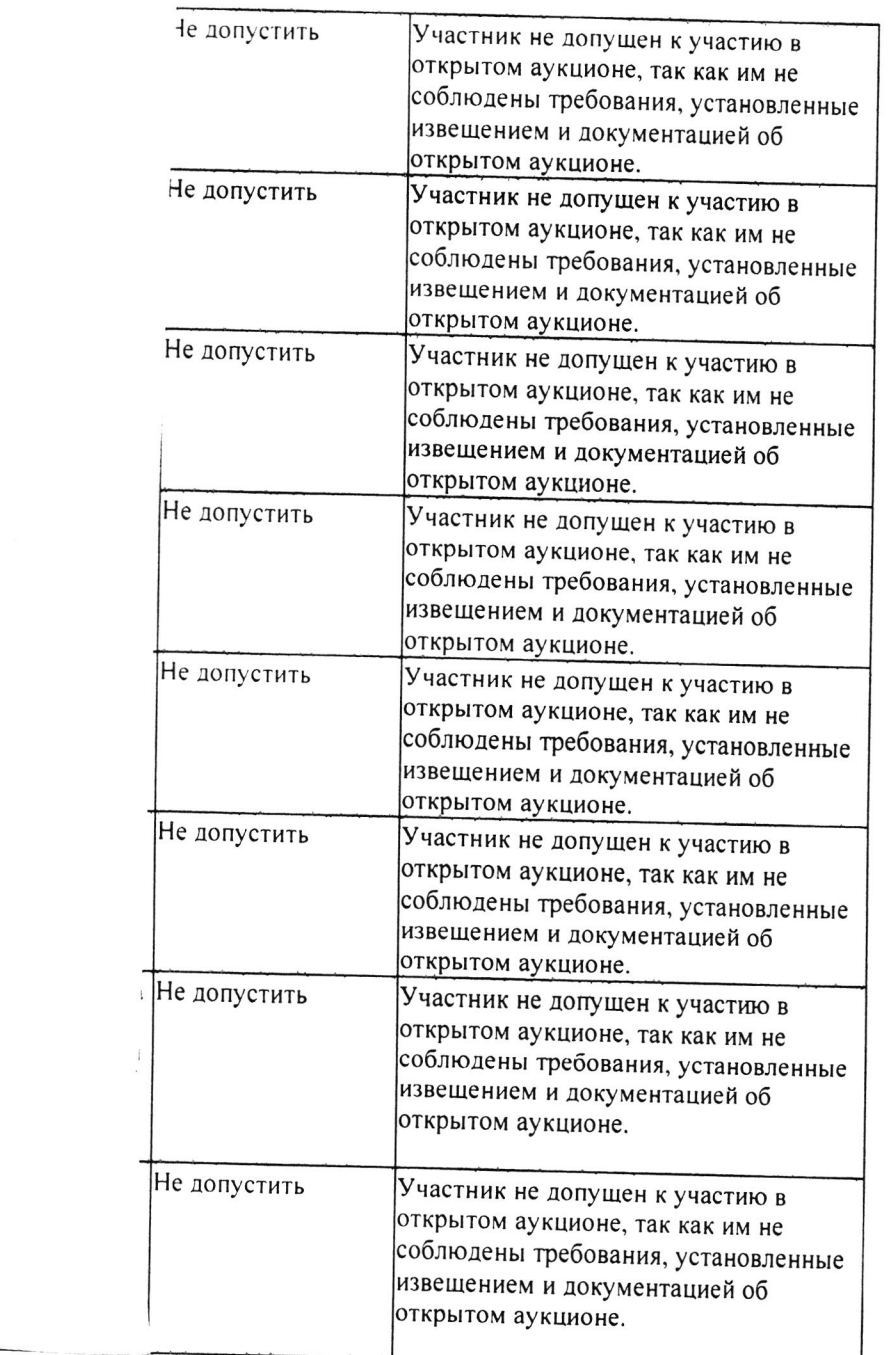

Принятое решение комиссии: Заявка ООО «Инверт» не допускается к участию в открытом аукционе ввиду несоответствия представленной сметной документации заявленной ведомости объемов работ, на основании результатов проверки, проведенной ГУП «Техстройэксперт» (заключение прилагается на 3 л.).

Порядковый номер заявки 2.

 $\overline{\mathbf{5}}$ 

 $\mathfrak{c}$ 

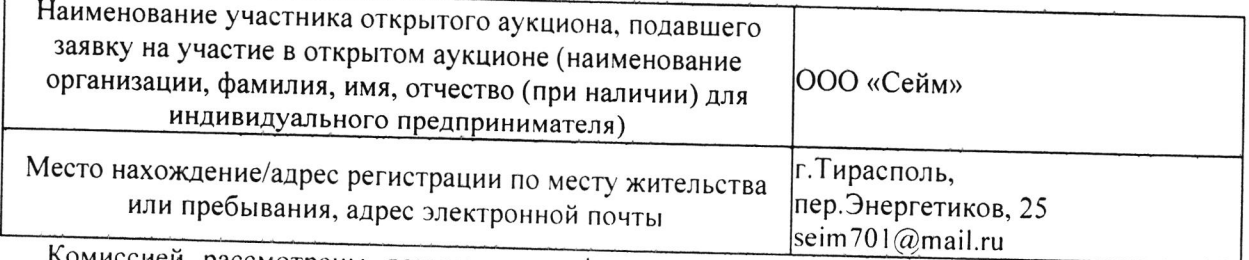

Комиссией рассмотрены документы, информация, представленные участником открытого аукциона, на предмет соответствия их требованиям, установленным извещением и документацией об открытом аукционе, а также соответствие участника открытого аукциона на предмет соответствия его требованиям, установленным документацией об открытом аукционе.

Комиссией выявлено, что заявка, представленная ООО «Сейм», не соответствует требованиям, установленным извещением и документацией об открытом аукционе.

 $\frac{C}{\hbar\Omega}$ 

Результаты голосования комиссии о допуске заявки к участию в открытом аукционе:

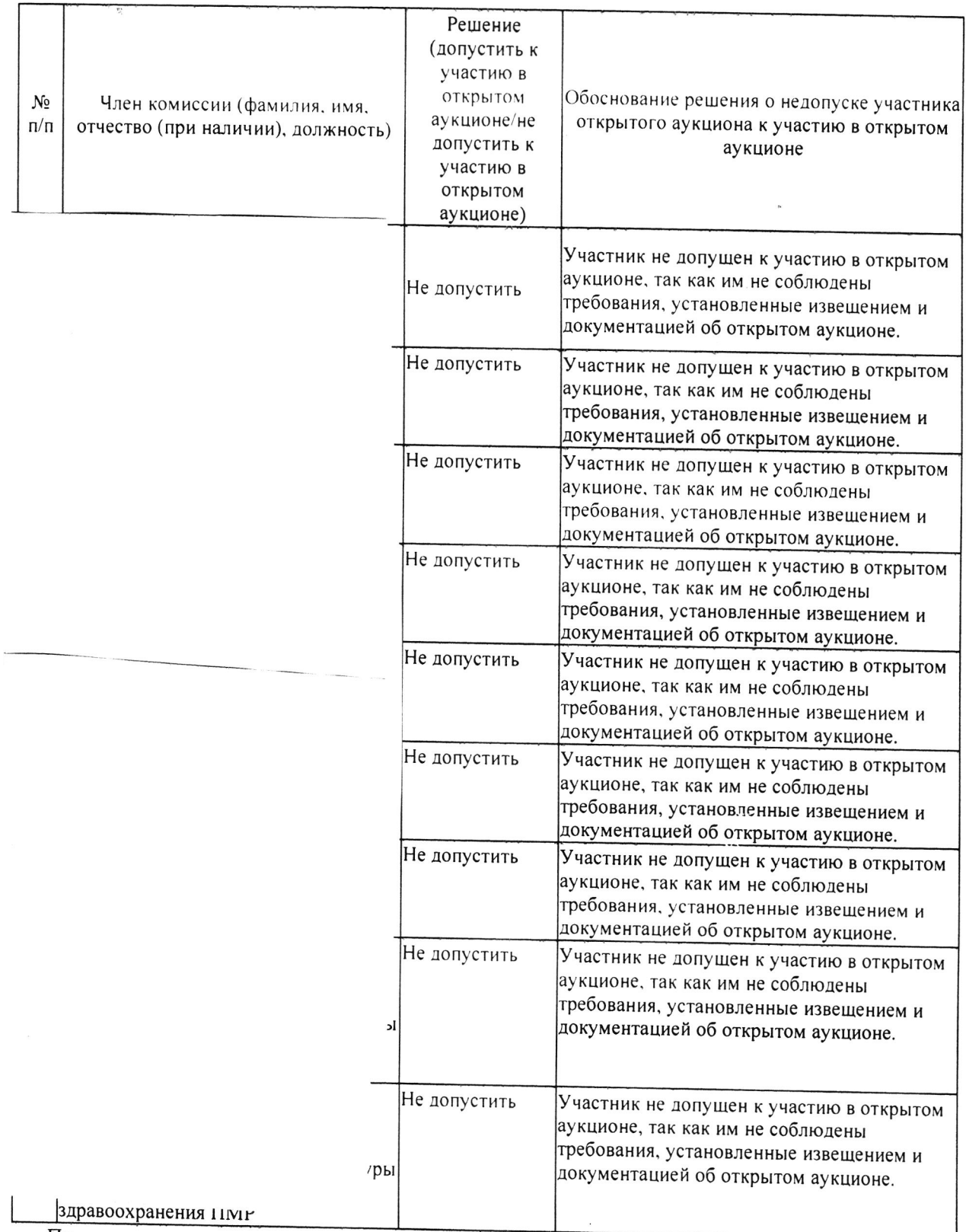

Принятое решение комиссии: Заявка ООО «Сейм» не допускается к участию в открытом аукционе ввиду несоответствия представленной сметной документации заявленной ведомости объемов работ, на основании результатов проверки, проведенной ГУП «Техстройэксперт» (заключение прилагается на 3 л.).

7. По итогам заседания комиссии, на основании результатов рассмотрения двух заявок от ООО «Инверт» и ООО «Сейм» на участие в открытом аукционе по закупке «Реконструкция поликлиники ГУ «Слободзейская центральная районная больница», расположенной по адресу: г.Слободзея, ул.Ленина, 98 «а», в том числе проектные работы и благоустройство», обе заявки признаны не соответствующими требованиям, установленным извещением и документацией об аукционе. В связи с чем, комиссией принято решение признать открытый аукцион несостоявшимся.

Руководствуясь подпунктом б) п. 2 ст. 42 Закона ПМР от 26 ноября 2018 года № 318-3-IV «О закупках в Приднестровской Молдавской Республике» комиссией принято решение о проведении повторного аукциона.

8. Настоящий Протокол подлежит размешению на официальном сайте в глобальной сети Интернет, являющимся информационной системой в сфере закупок. Настоящий Протокол подлежит хранению заказчиком не менее 5 (пяти) лет с даты подведения итогов данного открытого аукциона.

9. Подписи членов комиссии: Председатель комиссии:

 $\eta_i^i$ 

 $\bigg)$ 

 $\frac{1}{t}$ 

Приложение № 1 к форме протокола рассмотрения заявок на участие в открытом аукционе

 $\sim$ 

Журнал

регистрации участников открытого аукциона и (или) их представителей, подавших заявки на участие в аукционе, присутствующих на процедуре рассмотрения заявок на участие в открытом аукционе

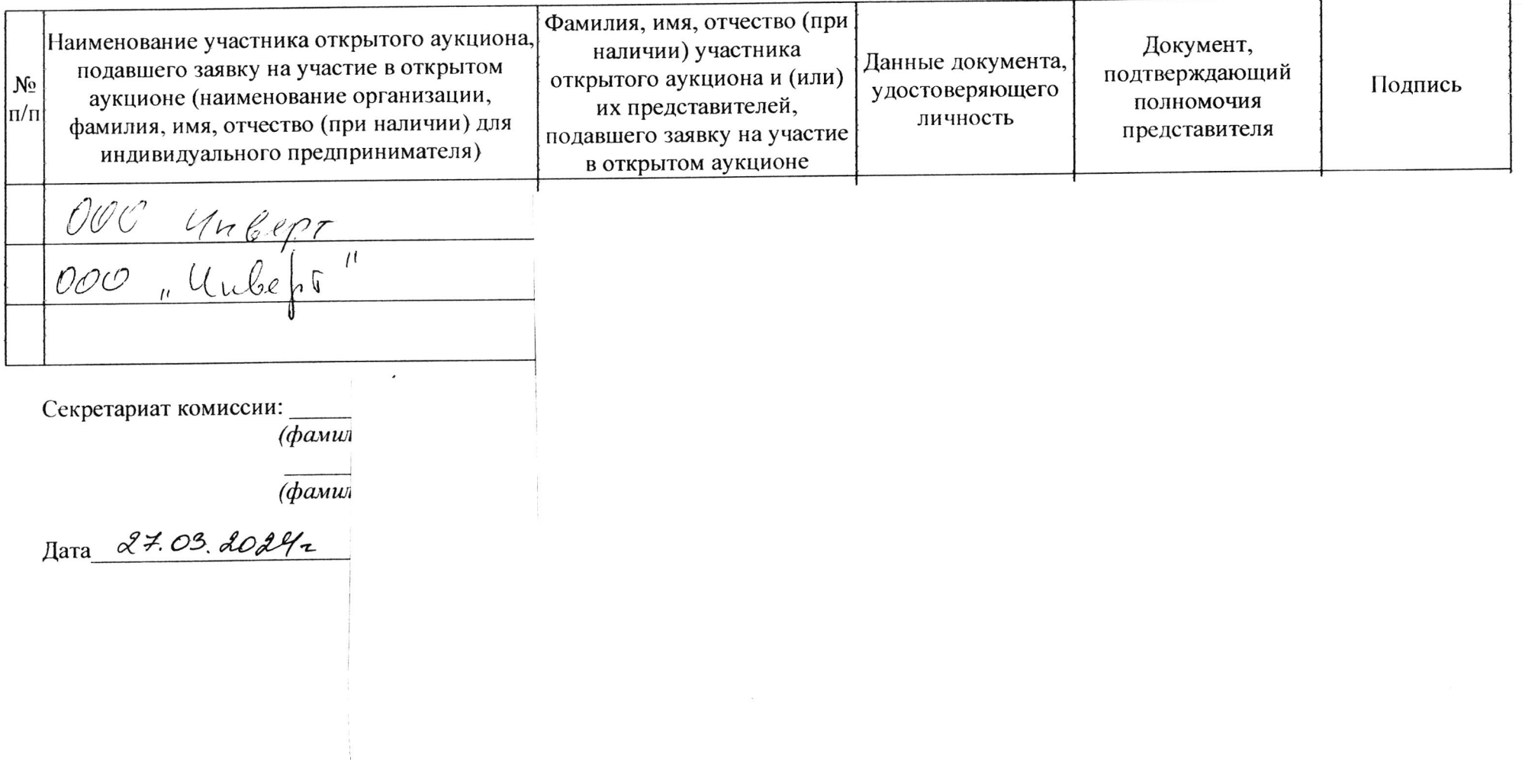

Приложение № 2 к форме протокола рассмотрения заявок на участие в открытом аукционе

## Реестр заявок на участие в открытом аукционе

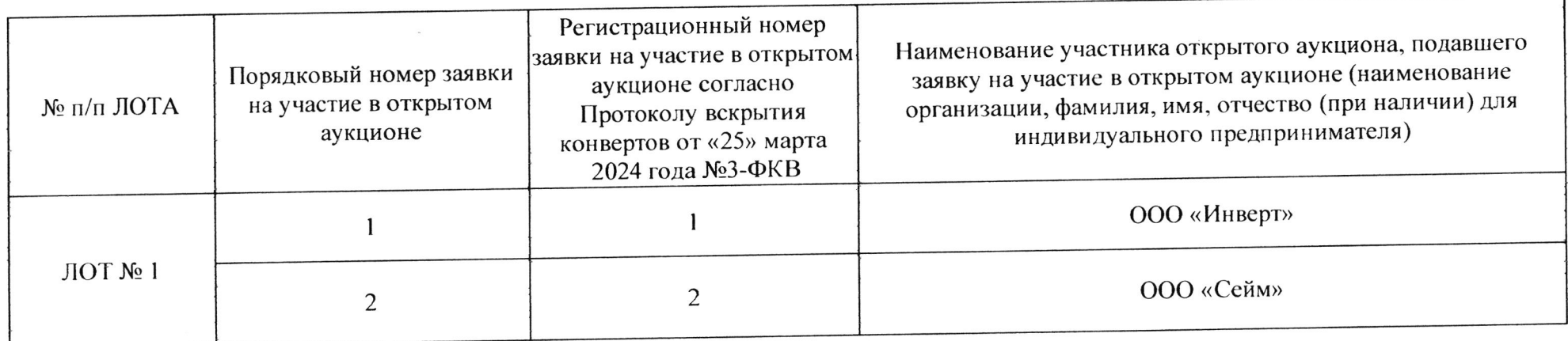

Секретариат комиссии:

 $(9)$ 

 $\frac{1}{4}$  Mara 27.03. 20272

Приложение № 3 к форме протокола рассмотрения заявок на участие в открытом аукционе

 $\frac{1}{\sqrt{2}}$ 

# СВОДНАЯ ТАБЛИЦА,

содержащая информацию об объектах закупки по каждому лоту, заявленному в предмете закупки, согласно заявкам на участие в открытом аукционе

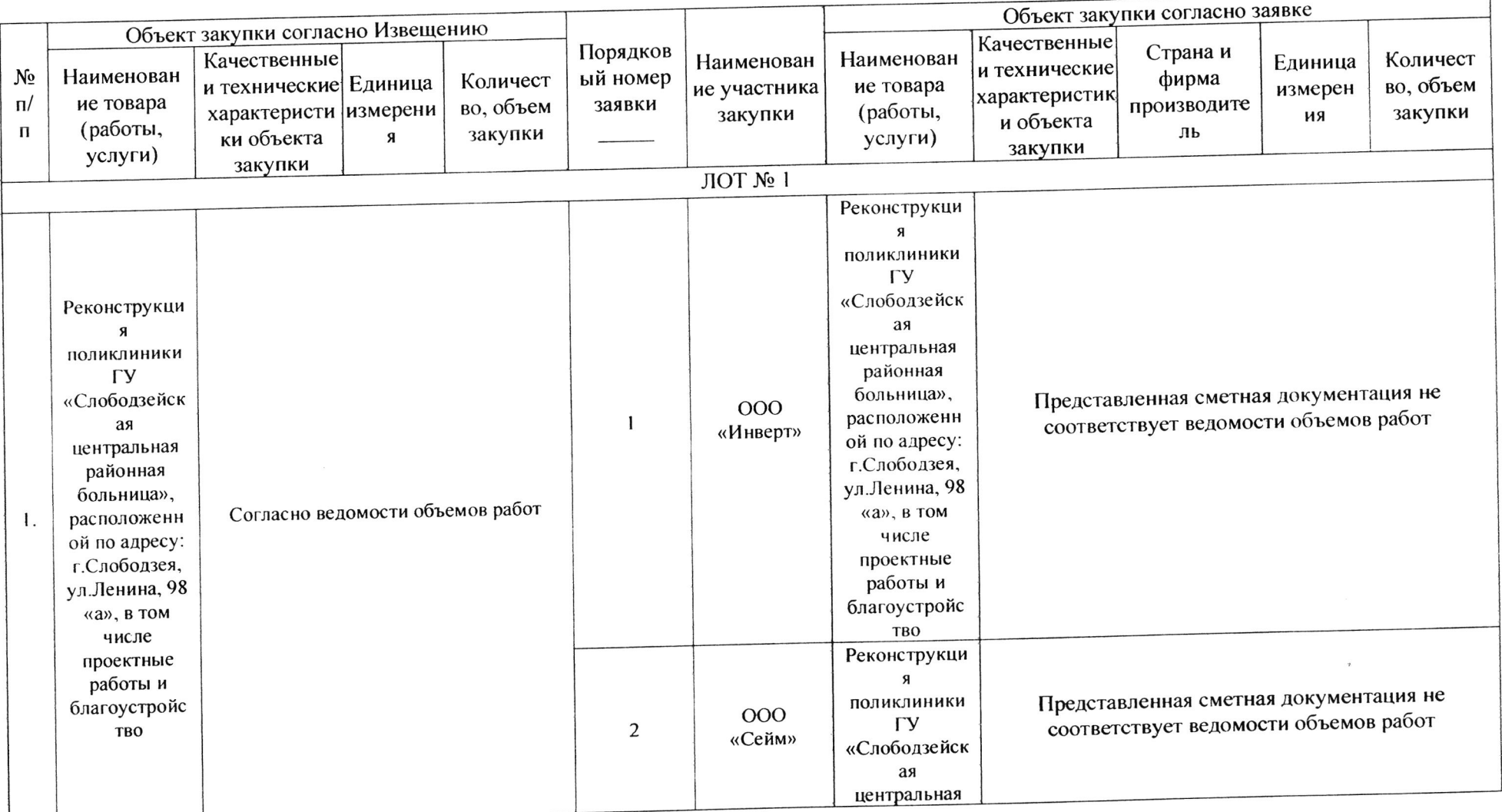

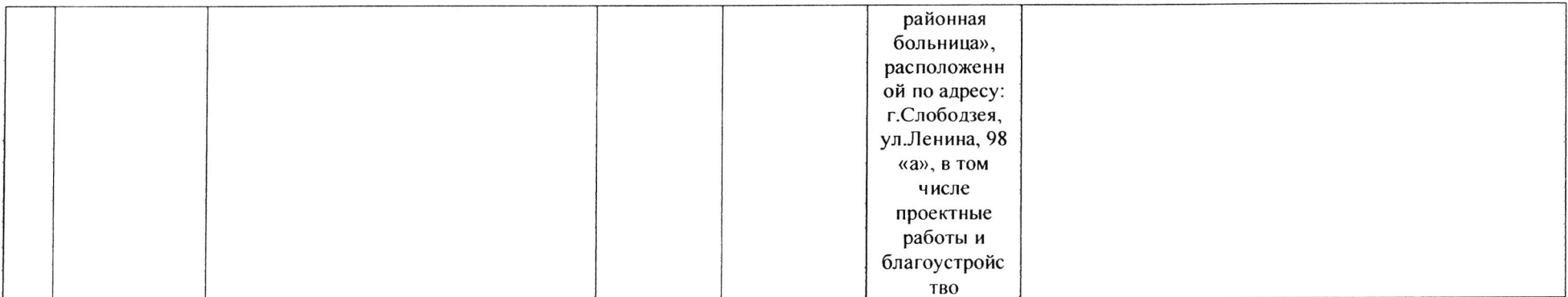

the state of the page

Секретариат комиссии: Мами

 $\overline{(\phi a)}$ 

Дата 27.03. 20042

 $\alpha$ 

# Государственное унитарное предприятие «Техстройэксперт»

3300 г. Тирасполь, ул. Свердлова, 57, ф.к.0200048399, р.с. 2211296430000082 в ЗАО «Приднестровский Сбербанк» г. Тирасполь, КУБ 29

№ 95 от «27» марта 2024г.

 $Ha N_2$  or  $\alpha$  > 2024 r.

## Заключение № 45

но результатам проверки сметной документации по объекту: «Реконструкция поликлиники ГУ "Слободзейская центральная районная больница", расположенной по адресу: г. Слободзея, ул. Ленина, 98 а", в том числе проектные работы»

документация, выполненная ООО «Инверт» Сметная  $\overline{110}$ объекту: «Реконструкция поликлиники ГУ "Слободзейская центральная районная больница". расположенной по адресу: г. Слободзея, ул. Ленина, 98 а", в том числе просктные работы» на общую сумму 3 998 745 рублей проверена в части правильности применения порм без учета стоимостных показателей материалов.

В ходе проверки сметной документации было установлено, что при составлении сметных расчетов допущены следующие ошибки, которые могут влиять на корректность сметной стоимости работ:

1. Локальная смета № 01 отопление на сумму 1 030 625 рублей

- в сметный расчет включены работы по сборке узлов трубопроводов водоснабжения и отопления (пункты 7, 9, 11, 13, 25, 32, 49), при этом отсутствуют материалы (фасонные и соединительные части в пунктах 8, 10, 12, 14, 26, 33, 50) для сборки узлов;

в сметные нормы по прокладке трубопроводов отопления и водоснабжения из стальных электросварных труб диам. 80мм (пункты 27, 34, 41) включены фасонные и соединительные части диакм.20мм;

- пункт 45 количество материальных ресурсов не соответствует объему работ;

- пункт 46 излишне включены материальные ресурсы (муфта d=15мм с наружной резьбой-45нгг, муфта d=20мм с наружной резьбой - 45нгг, сгон "американка PPR тип 3 Рп20 d=20мм с внутренней резьбой-45нгг):

объем по огрунтовке металлических поверхностей не соответствует объему по окраске огруптованных металлических поверхностей (пункты 65 66);

- пункт 73 отсутствуют материальные ресурсы;

- пункт 76 излишне включены материальные ресурсы (переходы - 10шт, опоры - $(4\text{urr})$ :

- пункт 81 материальный ресурс «труба стальная электросварная d=45\*2мм» не соответствует виду работ «Прокладка трубопроводов отопления и водоснабжения из стальных электросварных труб диаметром: до 40 мм»

2. Локальная смета № 02 водопровод и капализация на сумму 2 968 120 рублей

- пункт 7 сметную норму исключить, входит в состав работ пункта 45, материальный ресурс добавить в пункт 24

- пункт 26 сметную порму исключить, входит в состав работ пункта 25, материальные ресурсы добавить в пункт 25;

- пункт 31 количество материальных ресурсов не соответствует объему работ; - неверно произведен расчет резерва отпусков и ЗСР.

объекту: «Сейм» выполненная  $O(O)$  $11()$ документация, Сметная «Реконструкция поликлиники ГУ "Слободзейская центральная районная больница", расположенной по адресу: г. Слободзея, ул. Ленина, 98 а", в том числе просктные работы» на общую сумму 3 828 867 рублей проверена в части правильности применения норм без учета стоимостных показателей материалов.

В ходе проверки сметной документации было установлено, что при составлении сметных расчетов допущены следующие опибки, которые могут влиять на корректность сметной стоимости работ:

Локальная смета № 1 отопление на сумму 2 692 911 рублей  $\mathbf{L}$ 

- пункты 1, 47, 60,71 неверно применена сметная норма;

- пункт 5 объем работ (4шт) не соответствует количеству материальных ресурсов  $(121 \text{nm} = \pi.85 + \pi 86);$ 

- пункт 84 объем работ (94шт) не соответствует количеству материальных ресурсов  $(98 \text{nm} = 11.6 + \text{m} \cdot 7 + \text{m} \cdot 8);$ 

- пункты 170 и 172 материальные ресурсы не соответствуют сметной норме;

- пункты 174-176 указанные обоснования сметных ном не соответствуют видам работ и нормам ресурсов;

Локальная смета № 2 водоснабжение и канализация на сумму 1 094 731 рубль  $2.$ - пункты 7, 8, 9 исключить, входит в состав материального ресурса «обвязки водомеров» пункта 6;

- пункт 10 сметную норму исключить, входит в состав работ пункта 4, материальный ресурс «кран шаровый Ру1,6 Д15мм» добавить в пункт 4;

- пункт 14 неверно указаны нормы материальных ресурсов «головки для пожарных рукавов» и «рукав пожарный напорный с каркасом из химических или натуральных волокон»;

- пункт 15 неверно указана порма материального ресурса «рукав пожарный напорный с каркасом из химических или натуральных волокон»;

- пункт 17 неверно указана норма материального ресурса «трубы стальные электросварные прямощовные наружный диам.219мм».

Локальная смета №3 водоснабжение и канализация на сумму 41 225 рублей соответствии с Инструкциями, регулирующими составлена  $\mathbf{B}$ порядок цепообразования в строительстве ресурсным методом. Нормы, примененные в смете, соответствуют нормативным документам, применяемым при определении стоимости работ ресурсным методом ценообразования в строительстве.

Заключение выполнено на основании пункта в) статьи 14 Устава ГУП «Техстройэксперт» и Лицензии № 0025934 серия АЮ.

Директор

Проверку выполнил